# Установленные диагнозы - Diagnos

## Имя ресурса

/api/stt/Diagnos/

## Доступные методы

Получение ресурса по идентификатору записи:

## GET: {БазовыйАдрес}/api/stt/Diagnos/{Id записи в системе ИЭМК}

Получение ресурса по фильтру:

#### GET: {БазовыйАдрес}/api/stt/Diagnos?filter={ТелоФильтра}

Добавление ресурса (заполненная модель ресурса в теле запроса):

POST: {БазовыйАдрес}/api/stt/Diagnos

Редактирование ресурса (заполненная модель ресурса в теле запроса):

#### PUT: {БазовыйАдрес}/api/stt/Diagnos

Удаление ресурса по идентификатору записи:

DELETE: {БазовыйАдрес}/api/stt/Diagnos

### Описание полей

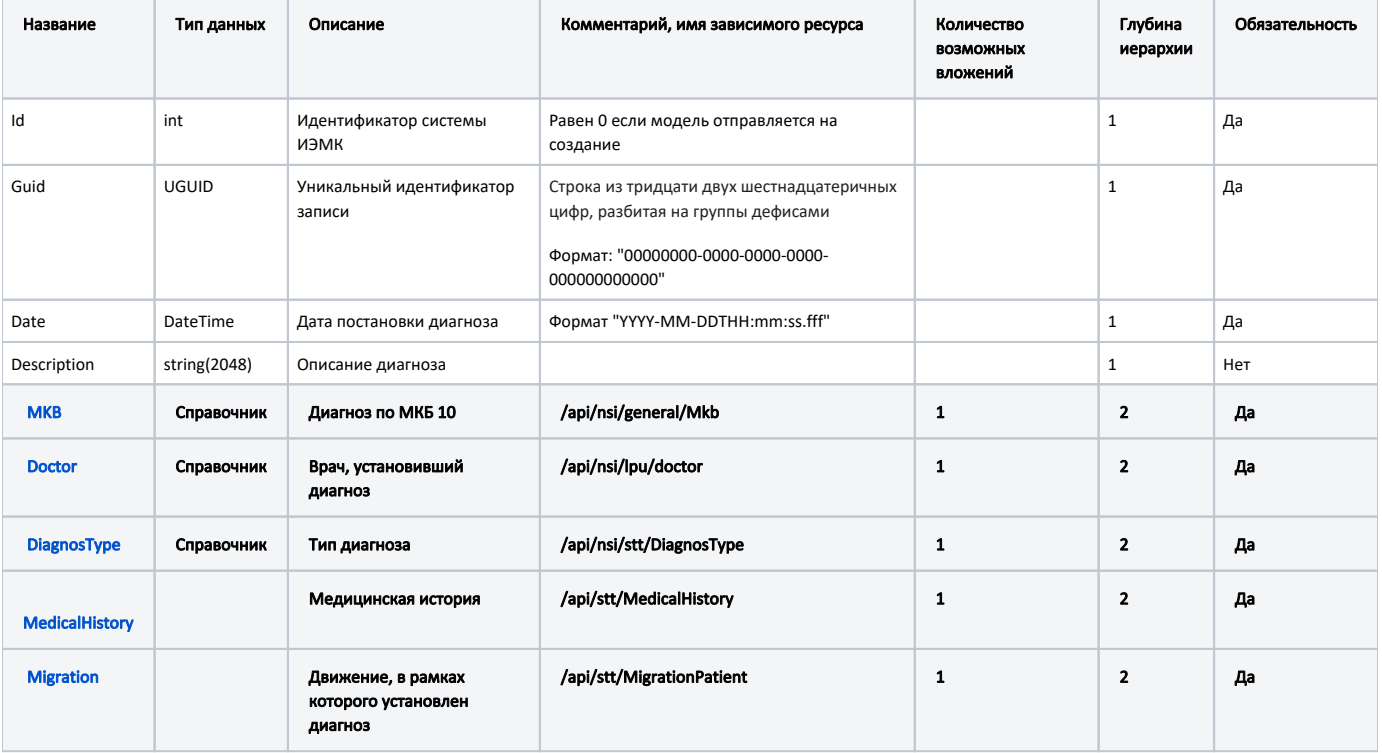

#### Пример модели в формате JSON

```
{
  "id": 80950,
  "state": "Read",
  "guid": "0cdec841-80a4-408a-998f-9df802d6c392",
  "date": "2020-07-27T14:17:51.257",
  "mkb": {
        "id": 49877,
        "state": "Read",
        "name": ", ",
        "isOnco": false,
        "guid": "00000000-0000-0000-0000-000000000000",
        "begin": "1900-01-01T00:00:00",
        "end": "2222-01-01T00:00:00",
        "code": "J12.3"
  },
   "diagnosType": {
        "id": 3,
        "state": "Read",
        "name": " ",
        "code": "03"
  },
  "doctor": {
        "id": 1792,
        "state": "Read",
        "name": "*",
        "family": "*",
        "patronymic": "*",
         "guid": "1570831b-0eae-438d-83c9-9afa464a1c18",
        "isDoctor": false,
        "code": " 78",
        "snils": null,
        "begin": "1900-01-01T00:00:00",
        "end": "2222-01-01T00:00:00"
  },
  "description": "",
  "medicalHistory": {
        "id": 54596,
        "state": "Read"
  }
}
```